Le Petit économiste – Actualité économique locale > Actualités > Avis d'experts > **En savoir plus sur le spyware**

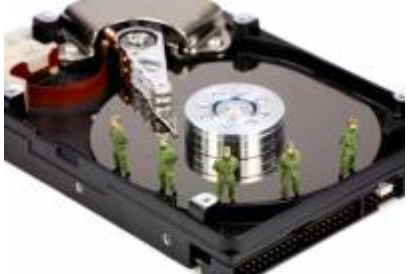

## **En savoir plus sur le spyware**

mercredi 16 septembre 2015, par [lpe](https://lepetiteconomiste.com/_lpe,001-1-1-1-1-1-1-1-1-1-1-1-1-1-1-1-1-1-1-1-1-1-1-1-1-1-1-1-1-1-1-1-1-1-1-1-1-1-1-1-1-1-1-1-1-1-1-1-1-1-1-1-1-1-1_)

Le spyware est un programme espion dont le but est de recueillir des informations sur l'ordinateur piraté et ainsi utiliser ou revendre ces informations à des fins délictueuses. (ESPIOGICIEL)

Un logiciel téléchargé acheté (shareware) ou installé gratuitement (freeware) peut être accompagné en parallèle d'un spyware. En effet, le fait de proposer un tel logiciel espion n'est pas interdit. Cela fait partie d'un modèle économique qui permettra de proposer l'utilitaire principal moins cher ou même gratuit. Bien souvent lors d'une installation classique, il est demandé de valider certaines coches et si on ne fait pas attention, un spyware peut également s'installer.

Les préjudices d'une telle action peuvent être désastreux. De nombreuses informations personnelles des utilisateurs sont renvoyées à des officines chargées de tracer leur profil utilisateurs.

Le risque d'être infecté par des espiogiciels tient essentiellement dans le comportement des usagers. 4 raisons principales permettent à un spyware de s'installer :

- Installation volontaire de logiciel régulier malheureusement accompagné de spywares commerciaux ;
- Navigation sur des sites douteux ;
- Installation de barres d'outils pour naviguer sur Internet ;
- Ouverture des pièces jointes sur les messageries instantanées.

Les spywares, agents informatiques de sociétés publicitaires, recueillent un maximum d'informations sur l'environnement dans lequel ils sont installés. Bien souvent actifs au redémarrage, ils peuvent récolter des données bancaires, des saisines de mots-clés dans les moteurs de recherche ainsi que des URL (acronyme désignant une ressource sur Internet).

Ces spywares ne sont pas considérés illégaux car ils accompagnent des logiciels comportant une licence officielle.

- Attention les spywares provoquent également les nuisances numériques suivantes :
- dysfonctionnement des applications légales installées sur l'ordinateur ;
- lenteur de l'ordinateur ;
- ouverture intempestive d'écrans publicitaires.

Trois processus composent leur modus operandi :

- Une infection installant le programme malveillant (ver, cheval de troie).
- Un système collectant les informations sensibles.
- Un mécanisme transmettant les informations récoltées.

## Précautions :

- Effectuer les téléchargements sur des sites connus ou sur les sites officiels de l'éditeur d'un logiciel.

- Utiliser un logiciel anti-espion efficace.

- Demander à votre administrateur réseau de contrôler les flux sortants afin d'éviter une connexion vers des sites douteux. Remarque : l'installation de plusieurs logiciels anti-espion pourrait engendrer un dysfonctionnement de votre ordinateur.

La suppression d'un logiciel n'éradique pas complètement le spyware qui peut l'accompagner. Sous Windows, vous pouvez désinstaller un spyware en vous rendant dans votre panneau de configuration et choisir l'onglet de désinstallation de programmes.

Lorsque vous êtes victime d'un spyware, réagissez de la façon suivante :

- faites appel à votre technicien ou à votre prestataire de service ou à une personne qualifiée pour réaliser un nettoyage complet de votre ordinateur (mode sans échec et lancement de votre antivirus pour finaliser le nettoyage) ;

- un bon antispyware doit également vous permettre de vous débarrasser de ce type de programme. Il existe aussi de nombreuses applications permettant de se débarrasser de ces programmes malveillants. Prenez attache avec votre informaticien qui vous conseillera celle qui correspondra le mieux à votre demande.

Article rédigé par Jean-Michel Lathière, adjudant chef au sein de l'antenne intelligence économique de la Région de gendarmerie en Poitou-Charentes.